## FRITZ!Box 6591 Cable

## System > Ereignisse

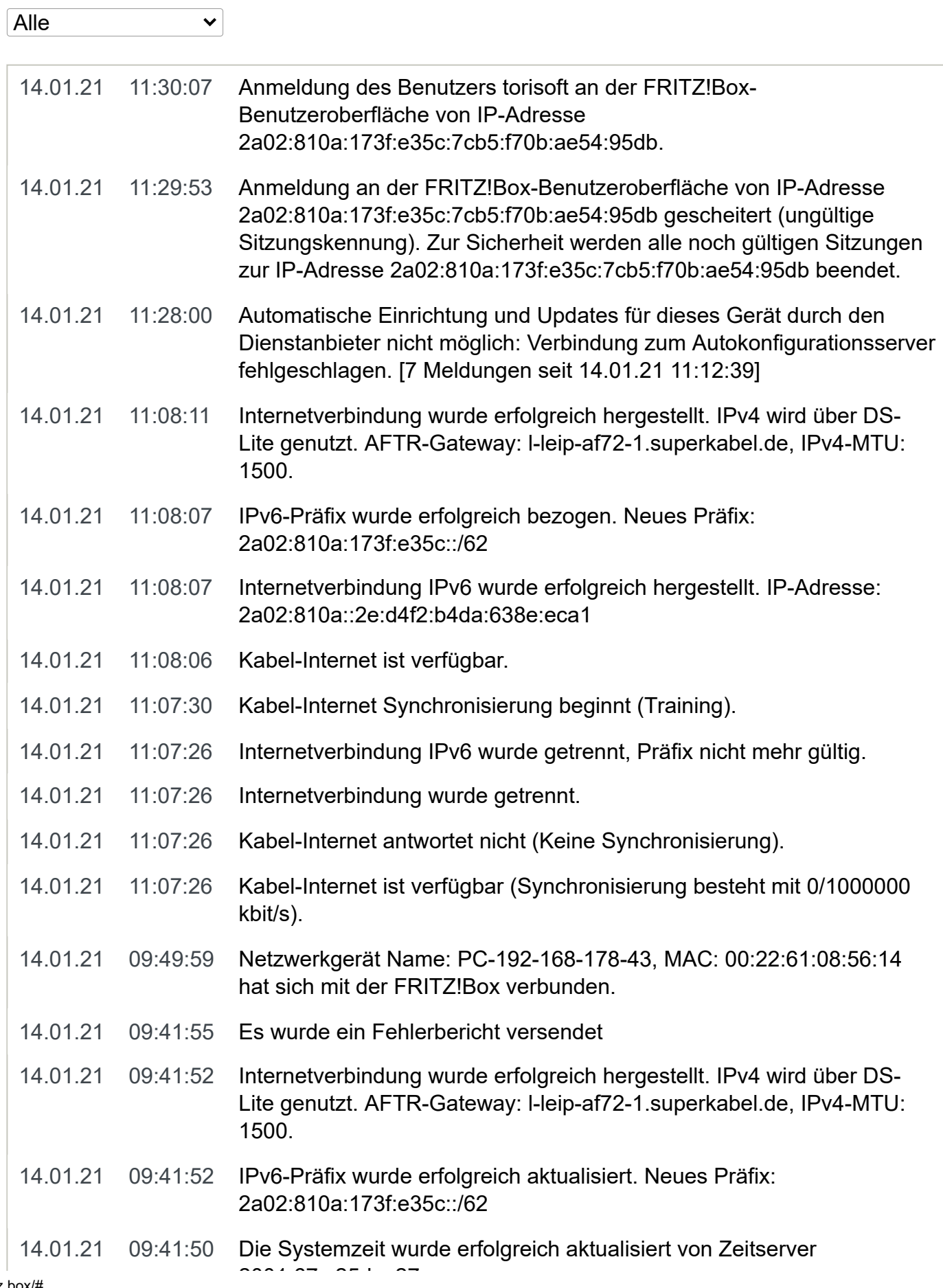

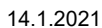

FRITZ!Box 6591 Cable

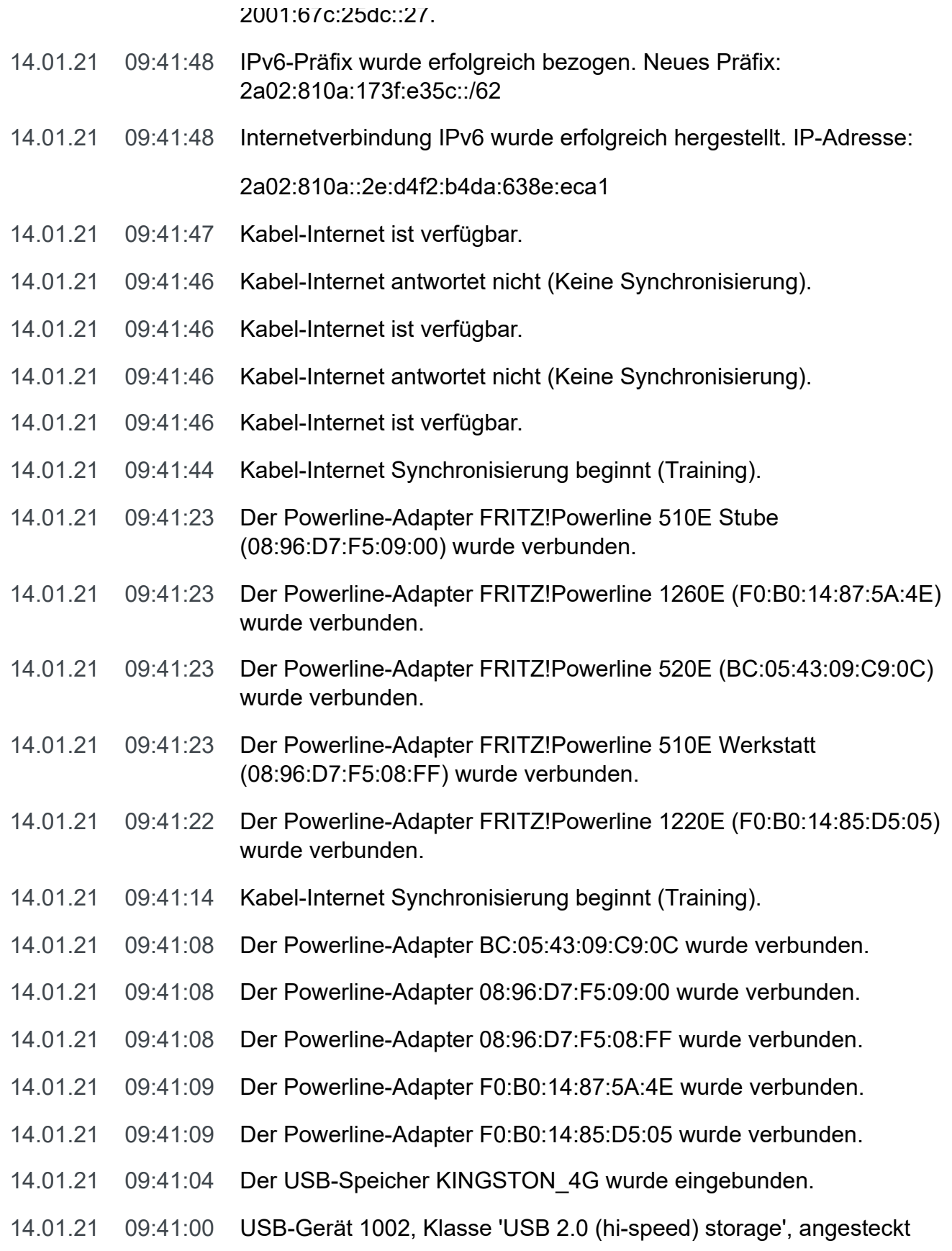